**C 1719 (Pages : 3) Name** 

**Reg. No.................** 

# **SIXTH SEMESTER [B.Com.](http://B.Com) DEGREE EXAMINATION, MARCH/APRIL 2016**

## (UG—CCSS)

Core Course

## BC 6B 14-OFFICE AUTOMATION TOOLS

Time : Three Hours **Maximum : 30 Weightage** 

#### **Part A**

*This part consists of* **three** *bunches of questions carrying equal weight of 1. Each bunch consists of four objective type questions. Answer* **all** *questions.*  This part consists of<br>Each bu<br>up the blanks :<br>1. **HTTP** stands for <u>command is used</u><br>2. <u>command is used</u> 2. command is used to return to previous state. Each bunch consists of<br>Answer<br>applies to the blanks :<br>1. **HTTP** stands for <u>command is used</u> to return to j<br>2. <u>command is used</u> to return to j<br>3. Clip Art is available in <u>menu.</u><br>4. An electronic page in a Power Point pre

Fill up the blanks :

- 
- 

4. An electronic page in a Power Point presentation is called

Multiple choice questions :

- 5. Cell address  $'HB25'$  in a formula is a ———— cell reference.
	- (a) Relative. (b) Absolute.
		- (c) Mixed. (d) All of these.
- 6. .us, .uk, .ca etc are the examples of :
	- (a) DNS. (b) cc TLD.
	- (c)  $g$  TLD. (d) Web address.
- 7. Google chrome is an example for-
	- (a) ISP. (c) Browser. (b) Search engine. (d) OS.

8. A pre formatted file that serves as a starting point of a new document :

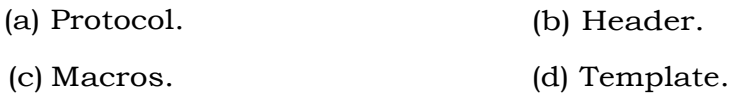

**Turn over** 

Match the following :-

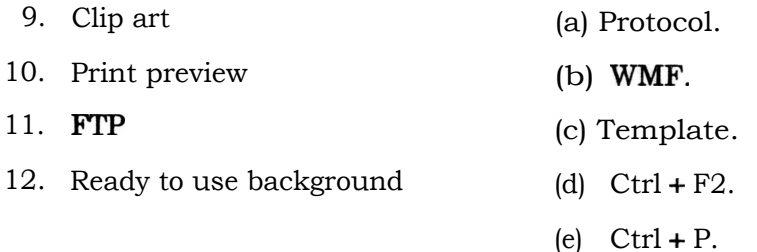

 $(12 \times 4 = 3$  weightage)

## **Part B**

## *Answer* **all** *questions. Each question carries a weightageof* 1.

- 13. State the use of 'Redo' command.
- 14. What is Clip Art ?
- 15. How can you replace a text in a word document ?
- 16. What is absolute cell reference ?
- 17. What is electronic spread sheet ?
- 18. What is **IP** address ?
- 19. What is DNS ?
- 20. What do you mean by Network ?
- 21. How can you add a new slide in a presentation ?

 $(9 \times 1 = 9$  weightage)

## **Part C**

# *Answer any* **five** *questions. Each question carries a weightage of 2.*

- 22. Explain the important protocols related with internet.
- 23. Explain the steps to insert footer in word document.
- 24. What are the different font styles in MS Word ?
- 25. Write a note on slide transition and slide animation.
- 26. What is cc **TLD ?**
- 27. **What is client server computing ?**
- 28. List out the mathematical functions available in Excel.

x 10 weightage)

## Part D

## *Answer any two questions. Each question carries a weightageof* 4.

- 29. Briefly explain the various formatting facilities available in MS Word.
- 30. Explain the application of internet in governance.
- 31. What is mail merge ? Explain the procedure for mail merging.

 $(2 \times 4 = 8$  weightage)